## FREE MICROSOFT COURSES FROM THE DISTRICT

I found something interesting on our District's website the other day. If you go into the **Portals** tab and choose, Custom Guides. You can sign up for Online Software Training for Microsoft Office products. Click on the Quick References tab and you can choose from many other products, as well. See my screen captures below.

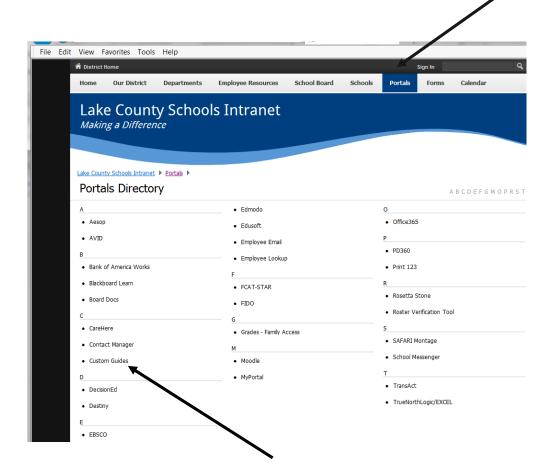

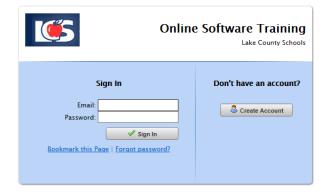

Use your school email address to create an account.

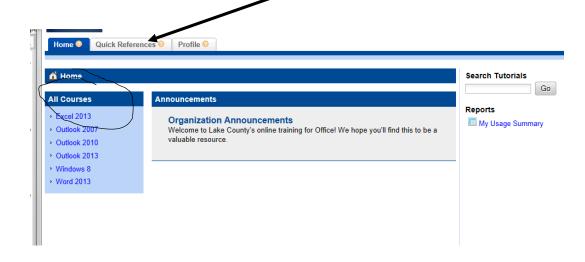

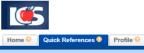

Our Quick References provide shortcuts, tips, and tricks for over 100 of the most popular programs used in today's business market. Use them to brush up on the basics and to find alternate methods to your favorite commands.

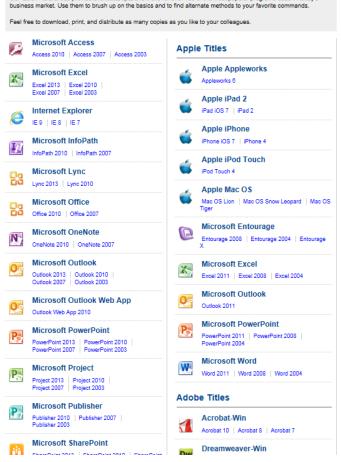